Aplicarea codului de proiectare seismi<del>ca P100/2006</del>

ch programele de calcul autorisi

CALCUL AUTOMAT SCIA ENGINEER

## 6.4.3.4 Grupări de acțiunipentru situații de proiectare seismice

(1) Forma generală a efectelor acțiunilor este:

**Prevederi fundamentale** 

**SR EN 1990** 

$$
E_d = E\Big\{G_{k,j}; P; A_{Ed}; \psi_{2,i} Q_{k,i} \Big\} \quad j \ge 1; i \ge 1
$$
\n(6.12a)

(2) Gruparea acțiunilor din acolade { } poate fi exprimată ca:

$$
\sum_{j\geq 1} G_{k,j} + P' + P'' + M_{Ed} + \sum_{i\geq 1} \psi_{2,i} Q_{k,i}
$$
\n(6.12b)

Tabelul NA A1.3 - Valori de proiectare (calcul) ale încărcărilor pentru grupări accidentale

și seismice

| Situatii de<br>projectare                          | Încărcări permanente |                     | Încărcare                                 | Încărcări variabile secundare (")  |                      |
|----------------------------------------------------|----------------------|---------------------|-------------------------------------------|------------------------------------|----------------------|
|                                                    | defavorabile         | favorabile          | accidentală sau<br>seismică<br>principală | principale<br>(dacă este<br>cazul) | altele               |
| accidentală <sup>(*)</sup><br>(formula<br>6.11a/b) | $G_{kj, sup}$        | $G_{kj, inf}$       | $A_{d}$                                   | $W_{11}$ sau<br>$\psi_{21}Q_{k,1}$ | $\psi_{2,i}Q_{k,i}$  |
| seismică<br>(formula<br>6.12a/b)                   | $G_{kj, sup}$        | $G_{\text{kj,inf}}$ | $\gamma A_{Ek}$ sau $A_{Ed}$              |                                    | $\psi_{2,i} Q_{k,i}$ |

<sup>(\*)</sup> Intensitatea încărcării accidentale se determină pentru valoarea cea mai defavorabilă a încărcării, în funcție de tipul de acțiune<br>accidentală. A se vedea și SR EN 1991-1-2:2005.

<sup>(\*\*)</sup> Încărcările variabile sunt cele prezentate în tabelul NA A1.1.

 $\psi_{2,i}$ - coeficient pentru valoarea cvasipermanentă a încărcării variabile secundare, aplicat valorii caracteristice a încărcării.

NOTA 1 – Valorile coeficienților parțiali de siguranță pentru încărcările permanente  $\chi_{0i}$  și încărcările variabile  $\chi_{0i}$  sunt egale cu 1,0.

NOTA 2 - Valorile factorului de importanță <sub>/1</sub> pentru evaluarea încărcării seismice se obțin din SR EN 1998-1:2004.

## Prevederi fundamentale SR EN 1990

Tabelul NA A1.1 - Valorile coeficienților de grupare pentru încărcări variabile  $\psi$  la clădiri

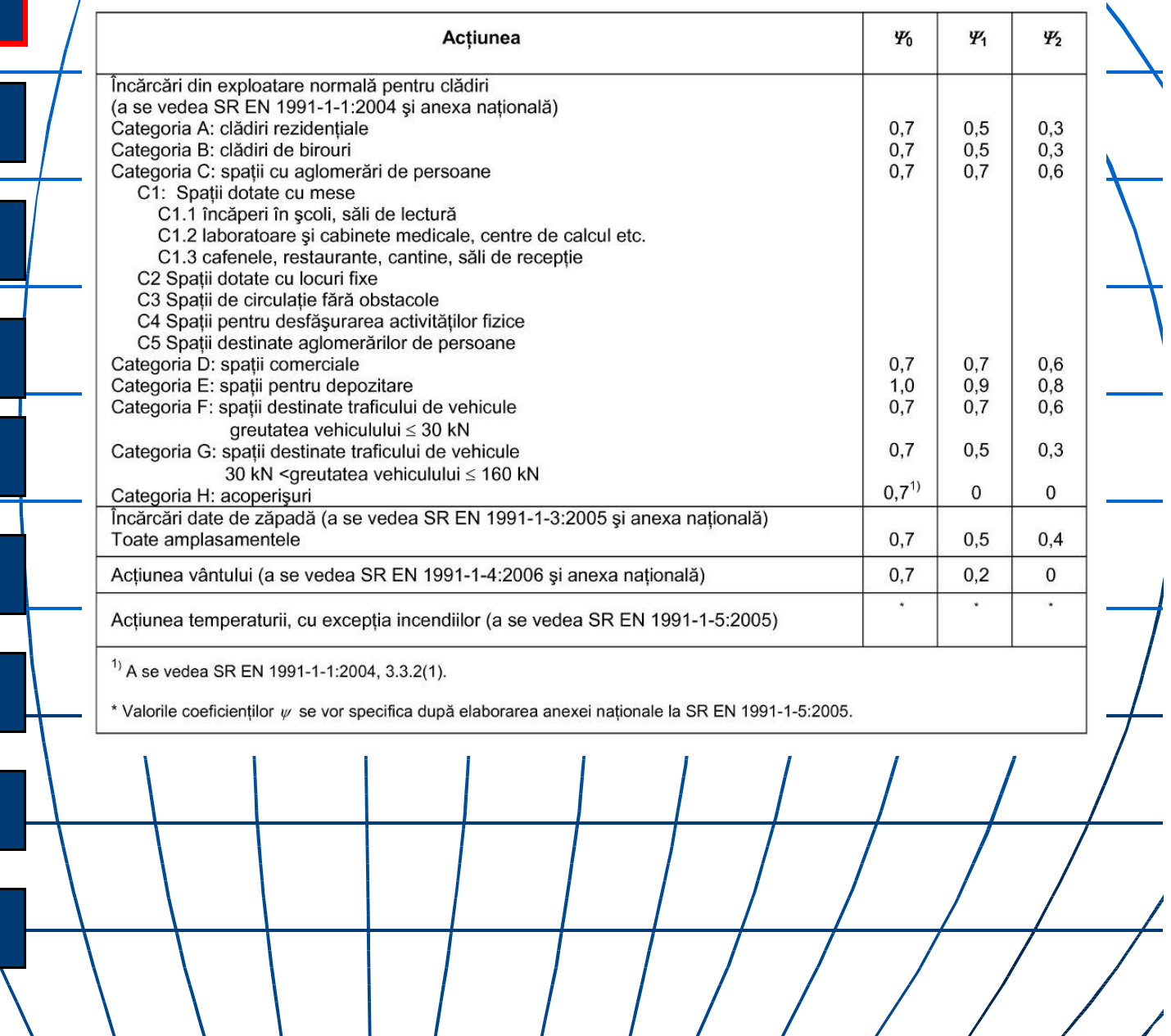

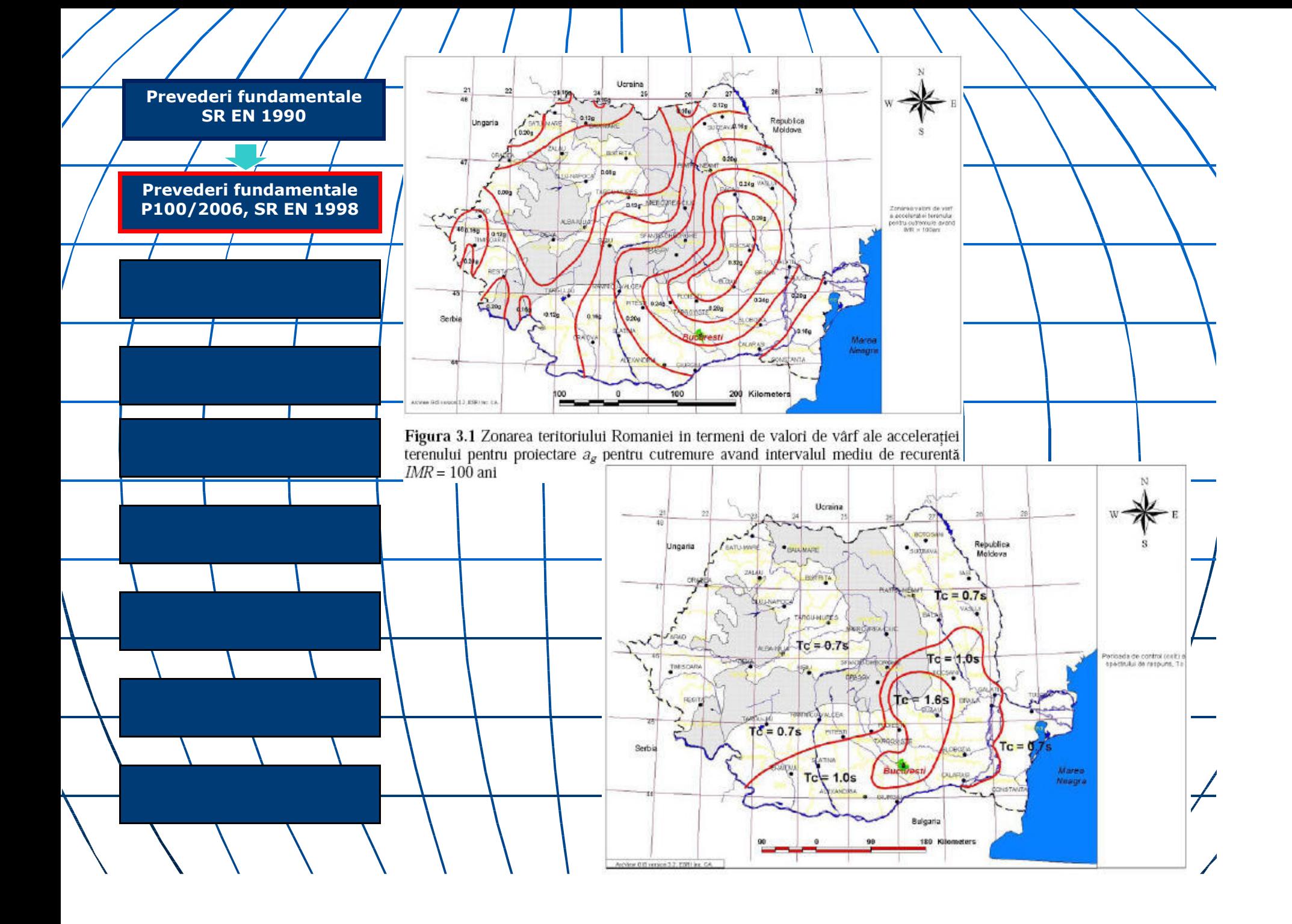

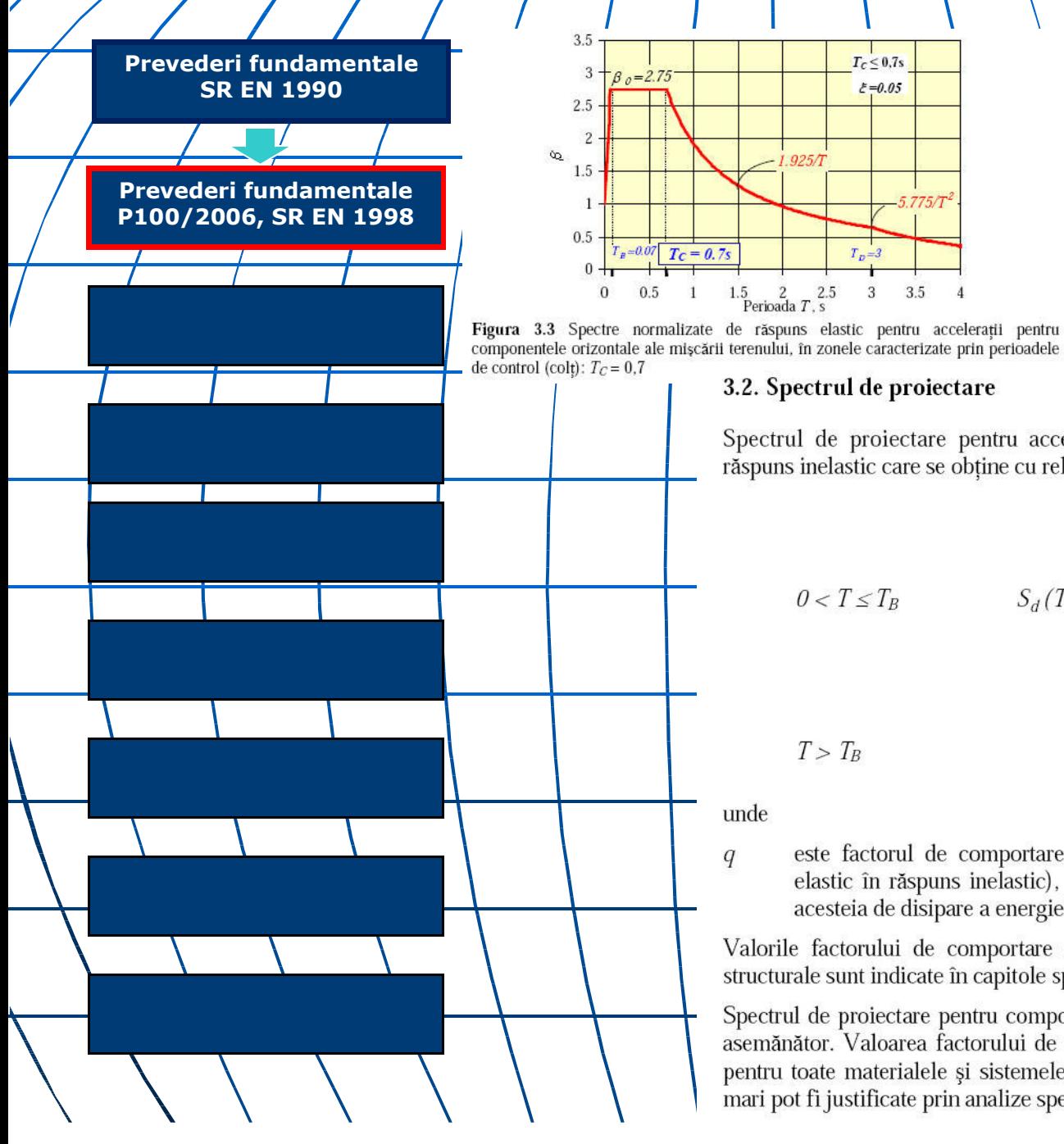

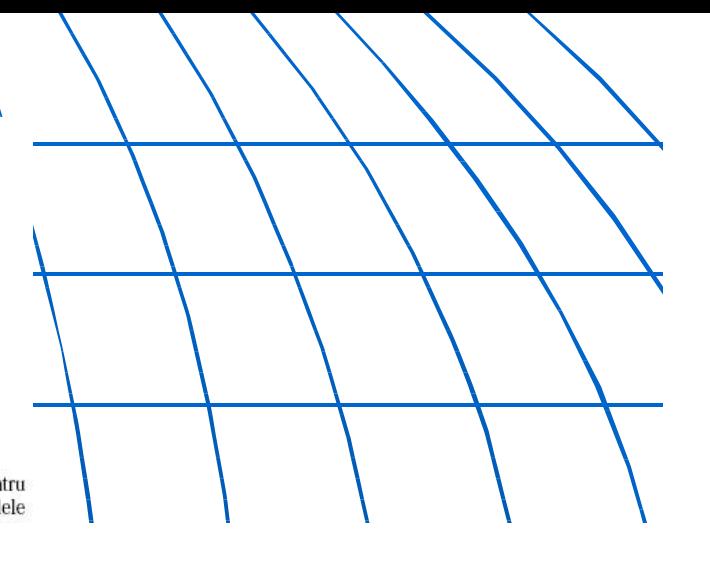

## 3.2. Spectrul de proiectare

 $E = 0.05$ 

 $5.775/T$ 

 $3 \t3.5$ 

Spectrul de proiectare pentru accelerații  $S_d(T)$ , exprimat in m/s<sup>2</sup>, este un spectru de răspuns inelastic care se obține cu relațiile 3.17 și 3.18:

$$
0 < T \le T_B \qquad S_d(T) = a_g \left[ 1 + \frac{\beta_0 - 1}{T_B} T \right] \tag{3.17}
$$

$$
T_B = a_g \frac{\beta(T)}{q}.
$$
\n(3.18)

este factorul de comportare al structurii (factorul de modificare a raspunsului elastic în răspuns inelastic), cu valori în funcție de tipul structurii și capacitatea acesteia de disipare a energiei.

Valorile factorului de comportare  $q$  pentru diferite tipuri de materiale și de sisteme structurale sunt indicate în capitole specifice din prezentul cod.

Spectrul de proiectare pentru componenta verticală a mișcării seismice se obține în mod asemănător. Valoarea factorului de comportare în acest caz se consideră simplificat 1,5 pentru toate materialele și sistemele structurale, cu exceptia cazurilor în care valori mai mari pot fi justificate prin analize speciale.

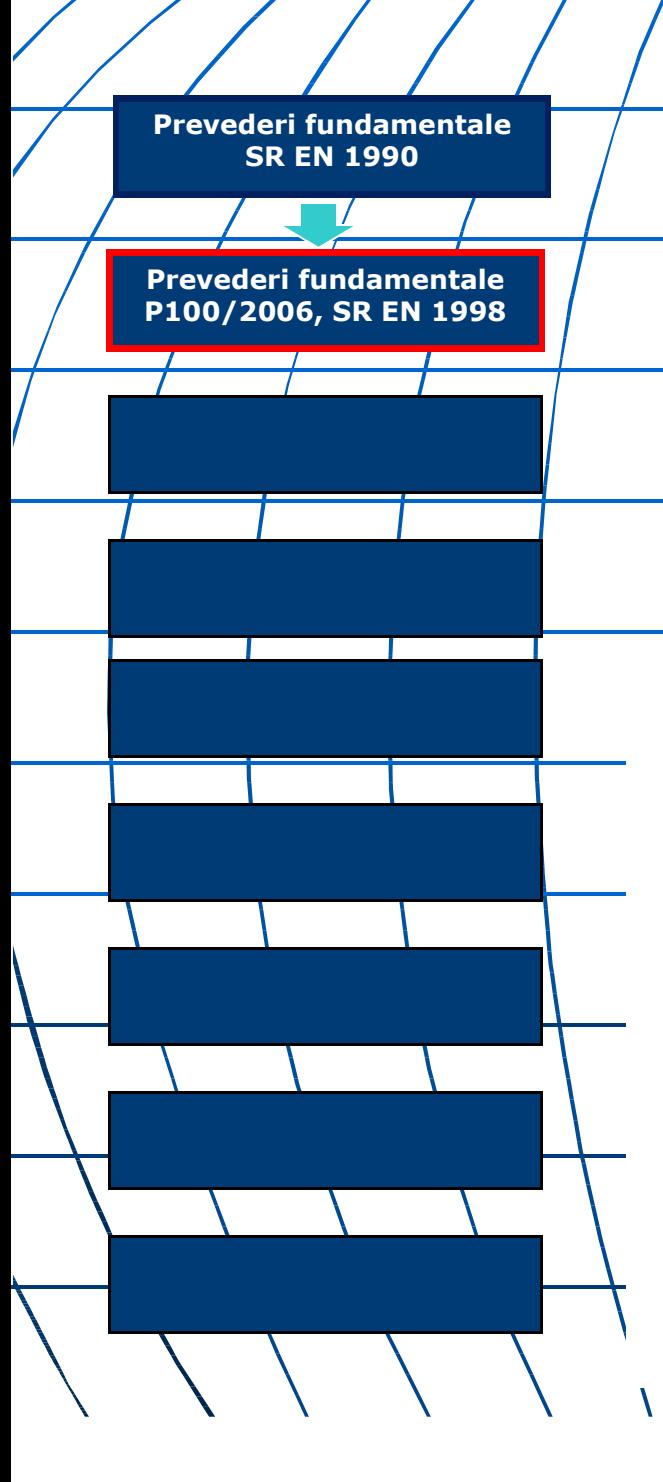

## 4.5.3.3.2. Combinarea răspunsurilor modale

Răspunsurile modale pentru două moduri proprii de vibrație consecutive, k si  $(1)$  $k+1$  sunt considerate independente dacă perioadele proprii de vibrație  $T_k$  si  $T_{k+1}$  (în care  $T_{k+1} \leq T_k$ ) satisfac următoarea condiție

$$
T_{k+1} \le 0.9T_k \tag{4.11}
$$

Pentru răspunsurile modale maxime, independente între ele, efectul total maxim se obține cu relația de compunere modală

$$
E_E = \sqrt{\sum E_{E,k}^2} \tag{4.12}
$$

în care

efectul acțiunii seismice (efort secțional, deplasare)  $E_E$ 

 $E_{E,k}$ efectul acțiunii seismice în modul  $k$  de vibrație

 $(2)$ In cazul în care condiția de la paragraful (1) nu este satisfăcută, se vor considera alte reguli de suprapunere a maximelor modale (spre exemplu, combinarea pătratică completă, sumarea algebrică a răspunsurilor modale succesive etc.).

 $(4)$ Dacă pentru aceste elemente sunt importante și componentele orizontale ale acțiunii seismice, atunci se pot aplica regulile (2) de la paragraful 4.5.3.6.1, extinse la cele trei componente ale acțiunii seismice. Alternativ, pentru calculul efectelor acțiunii seismice se pot folosi toate combinațiile de mai jos:

a) 
$$
0.30 E_{Edx}^{\dagger} + 0.30 E_{Edy}^{\dagger} + 0.20 E_{Edz}
$$
 (4.16)

b) 
$$
E_{Edx}^{\quad \ *+} \quad 0.30 \, E_{Edy}^{\quad \ *+} \quad 0.30 \, E_{Edz}
$$
 (4.17)

c) 
$$
0.30 E_{Edx}^{\prime\prime} + \mu^{\prime\prime} E_{Edy}^{\prime\prime} + \mu^{\prime\prime} 0.30 E_{Edz}
$$
 (4.18)

unde

 $``+"$ înseamna "a se combina cu",

 $E_{Edx}$  și  $E_{Edy}$  vezi 4.5.3.6.1(3),

 $E_{\it Edz}$ reprezintă efectele acțiunii datorate aplicării componentei verticale a acțiunii  $\tau$ seismice de proiectare așa cum a fost definită în capitolul 3.

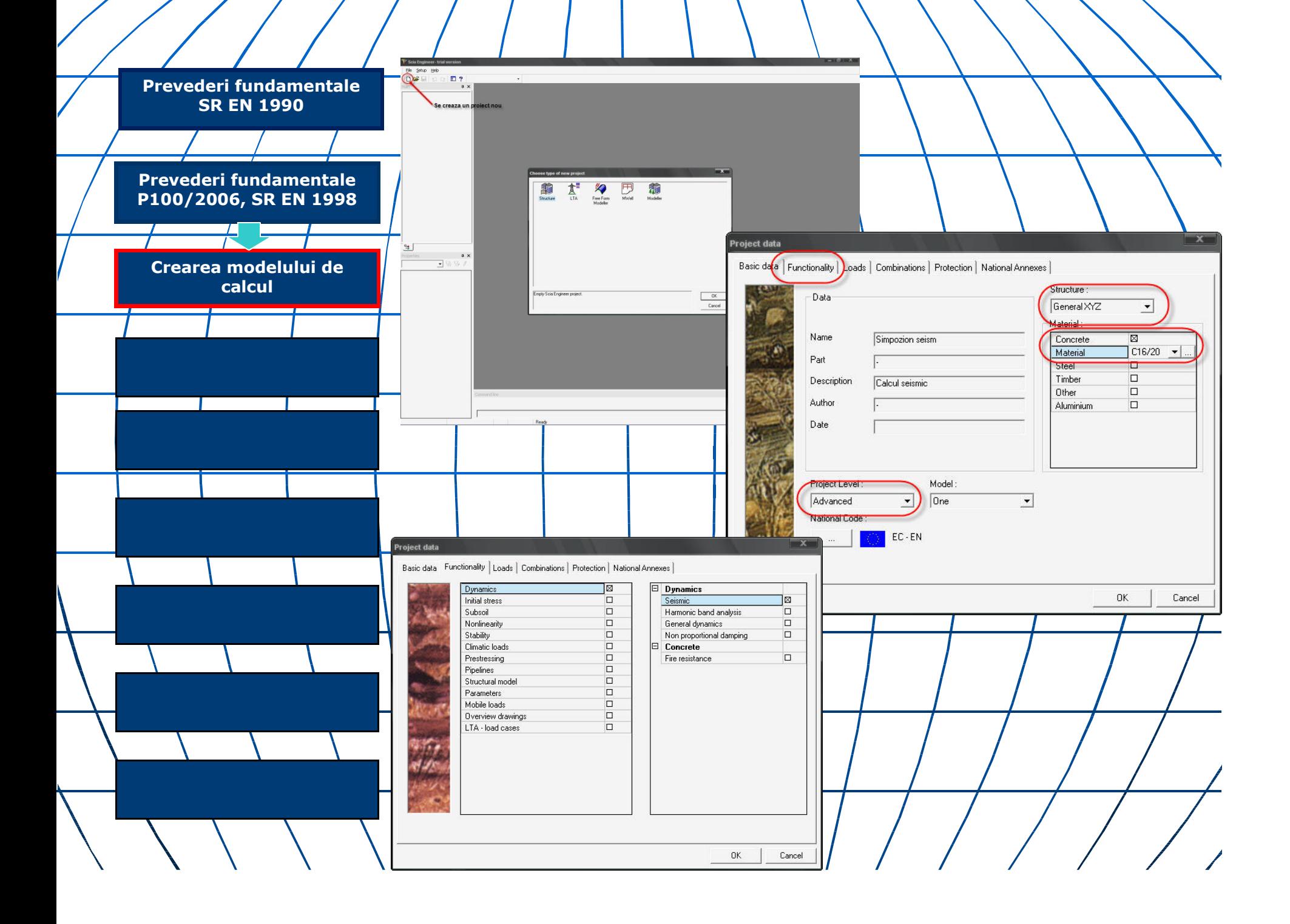

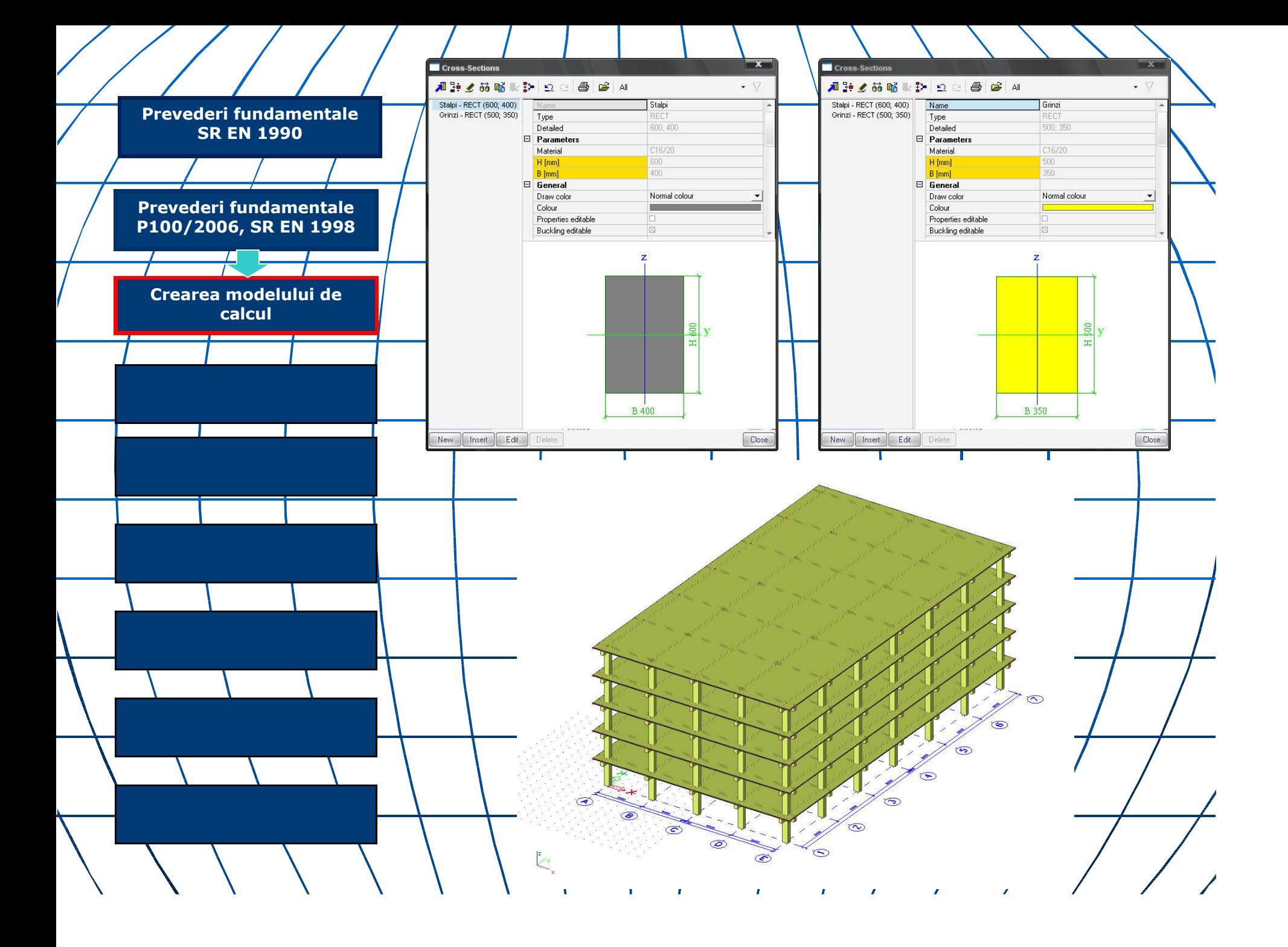

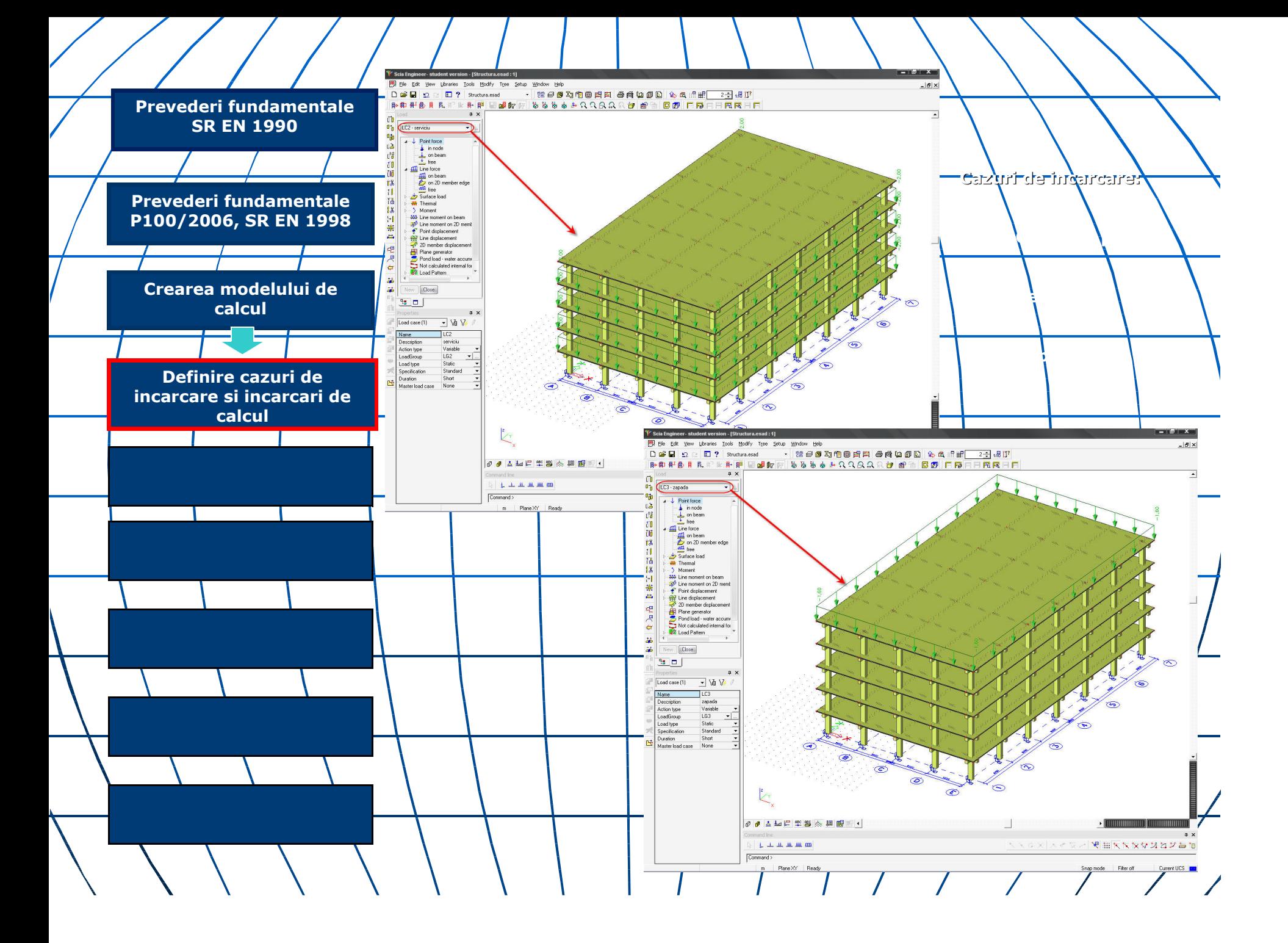

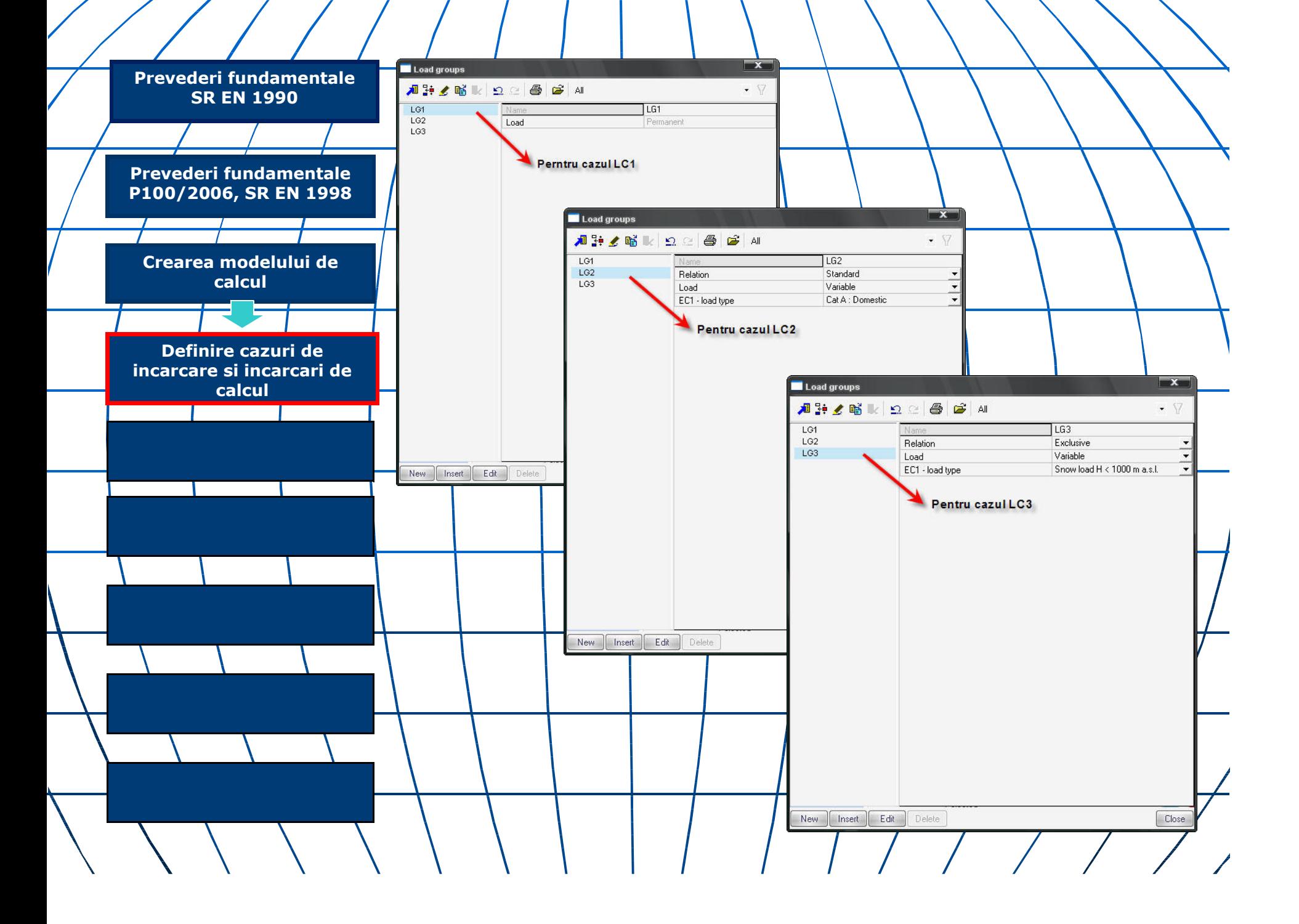

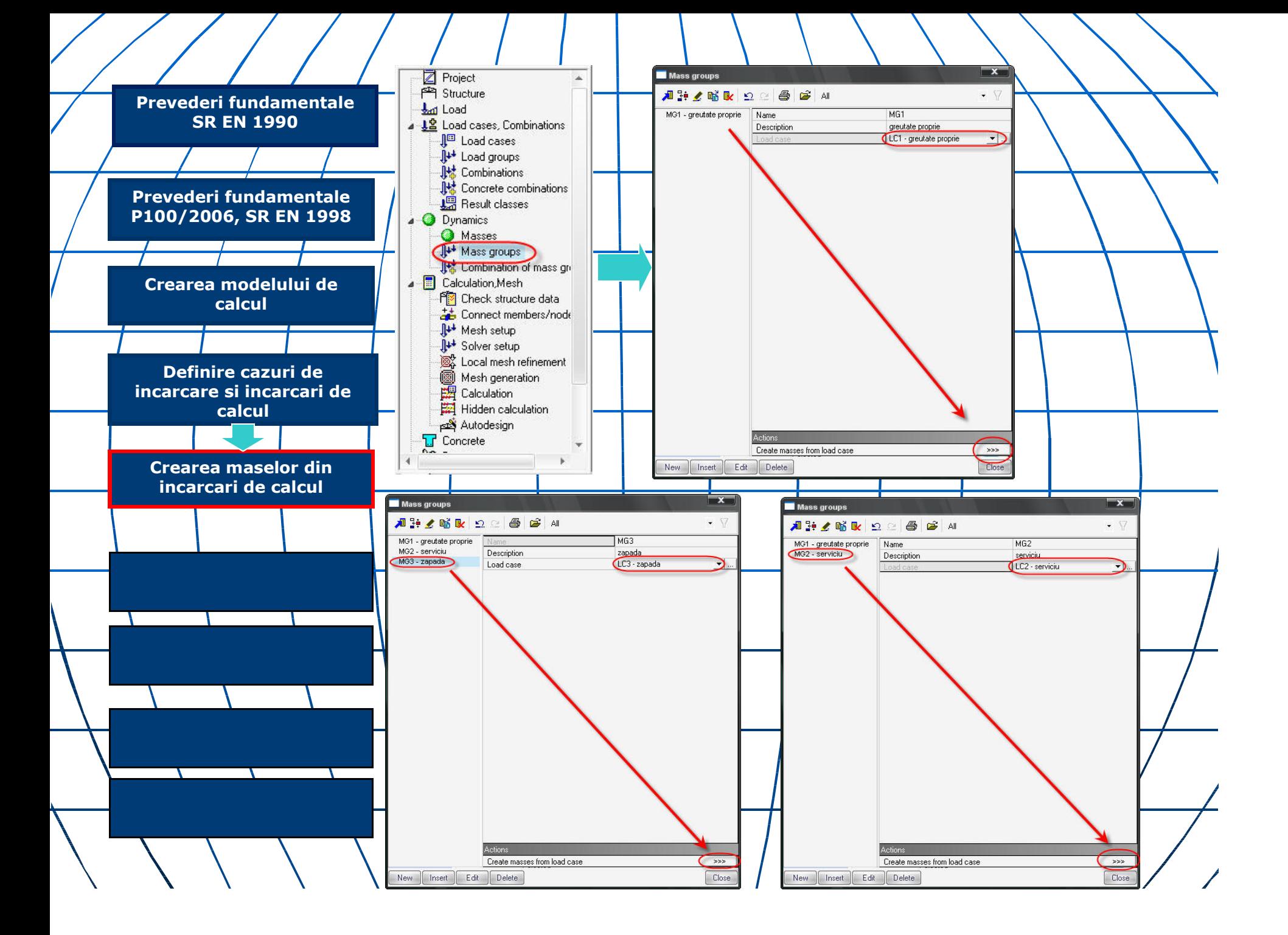

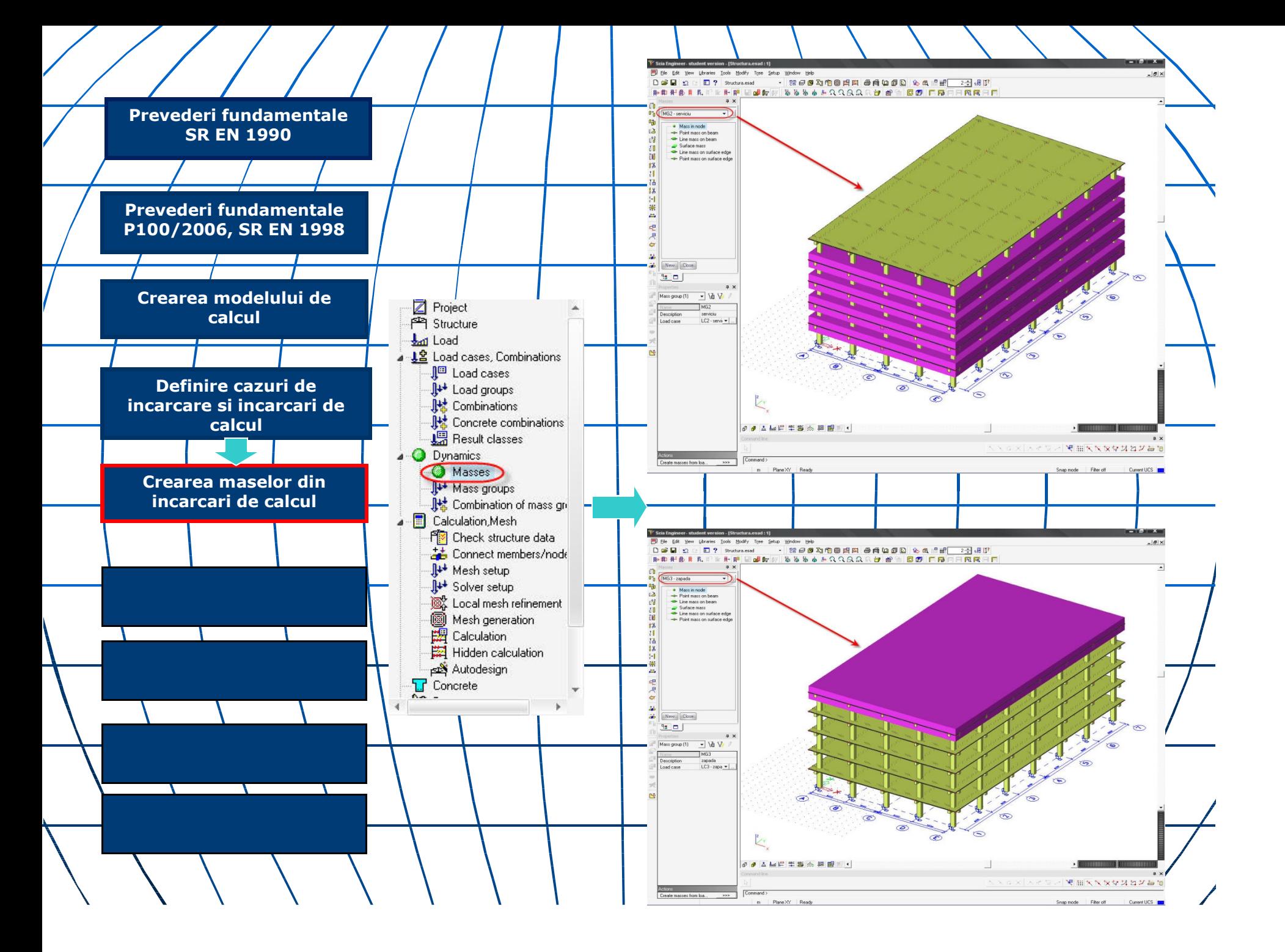

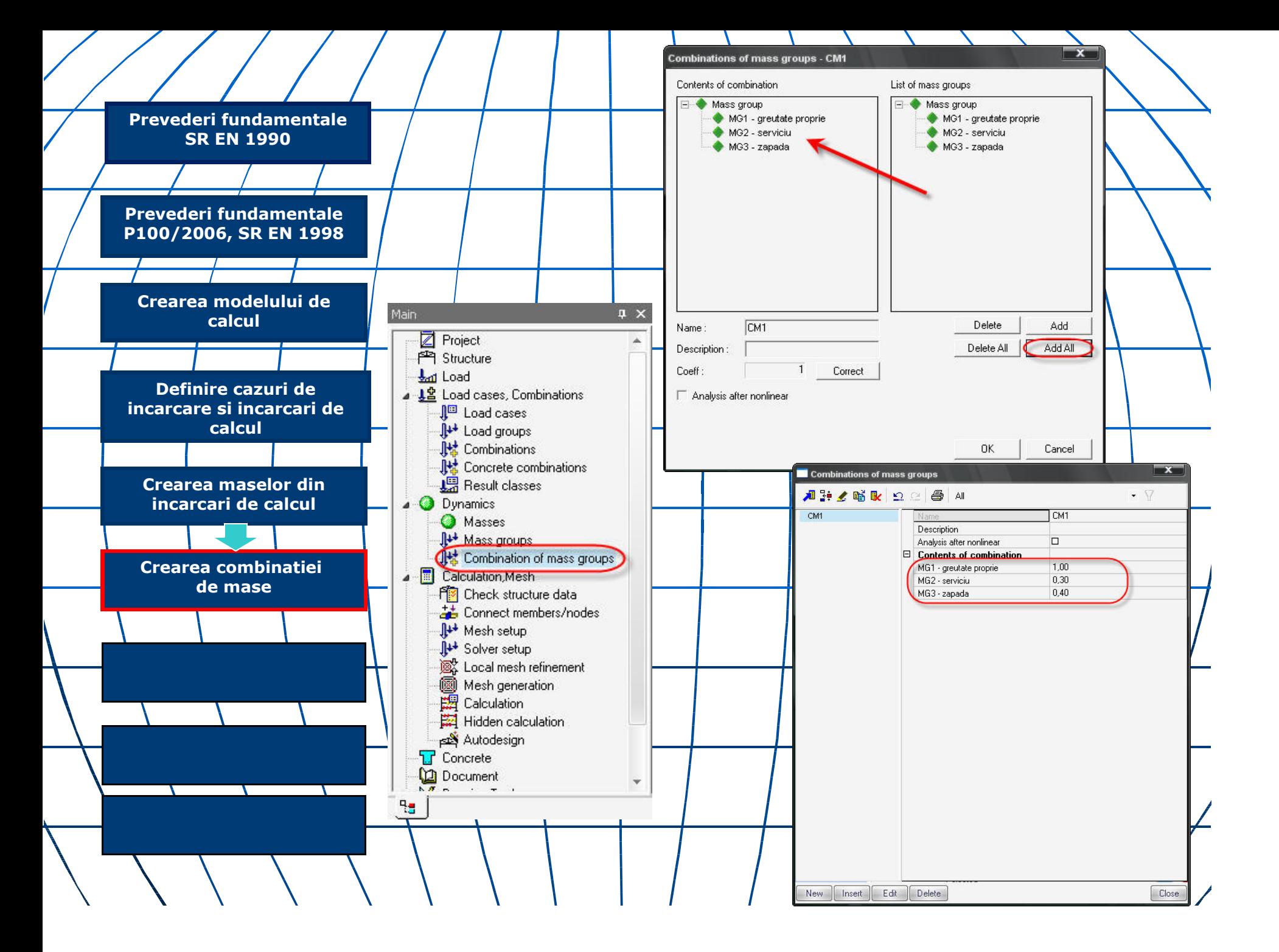

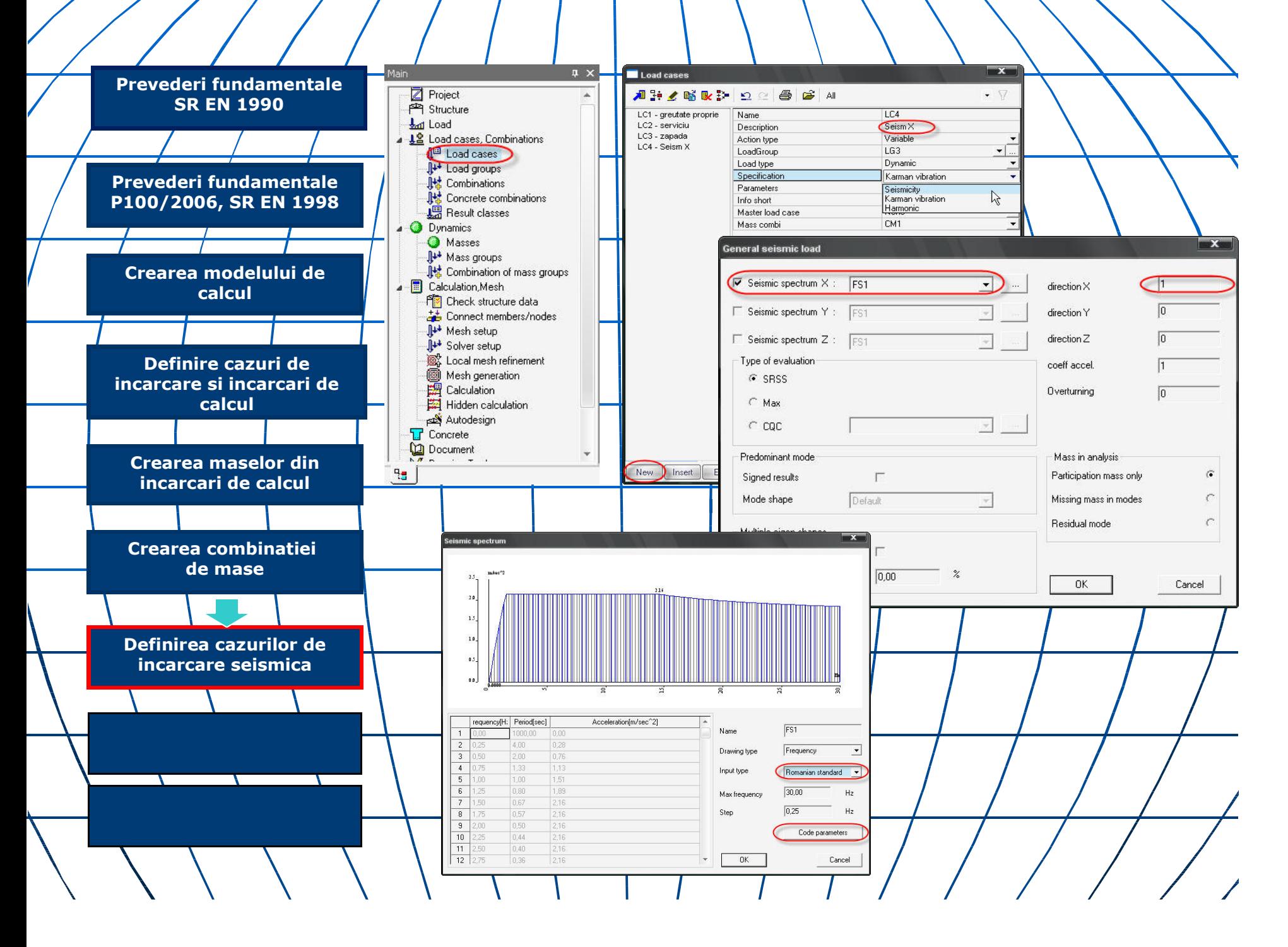

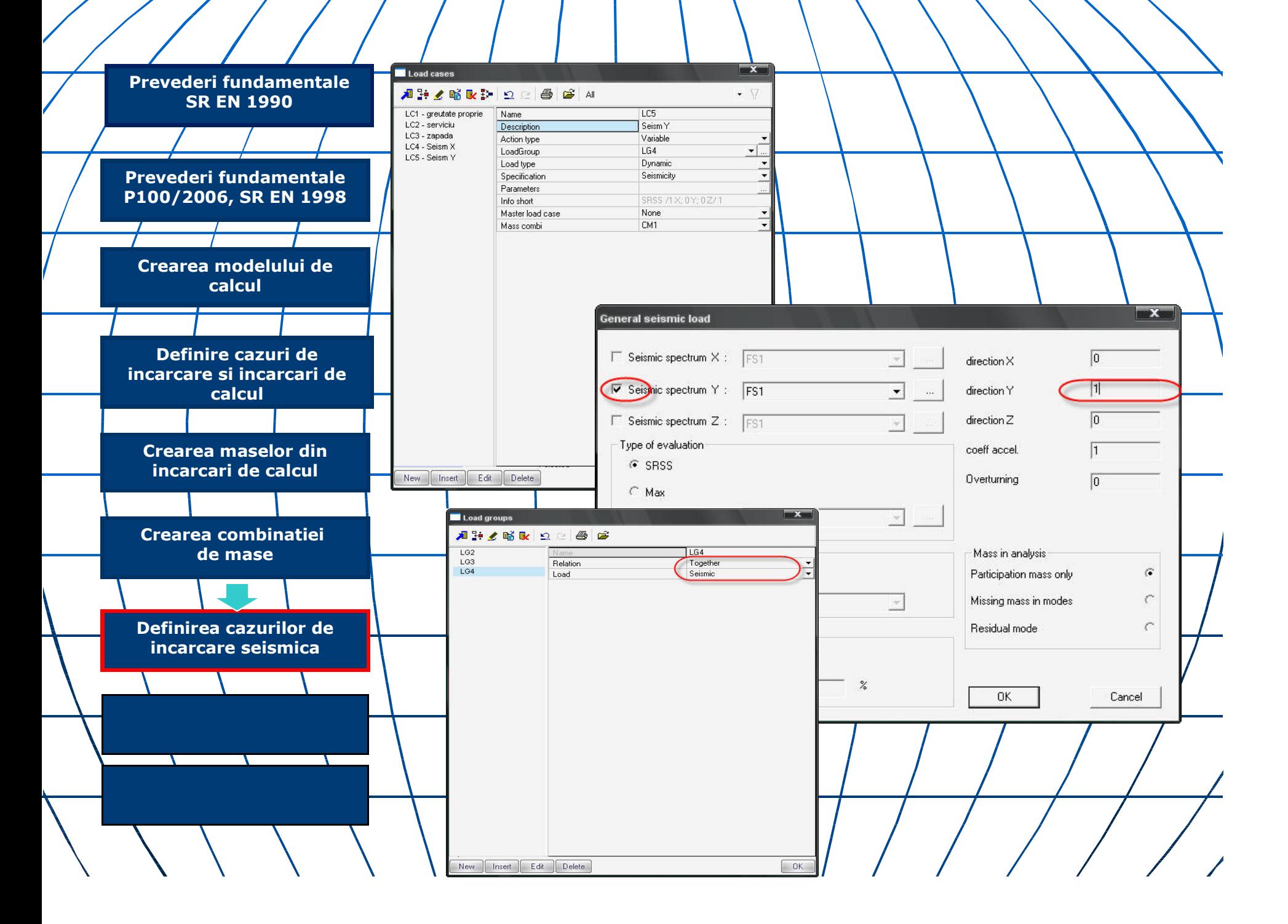

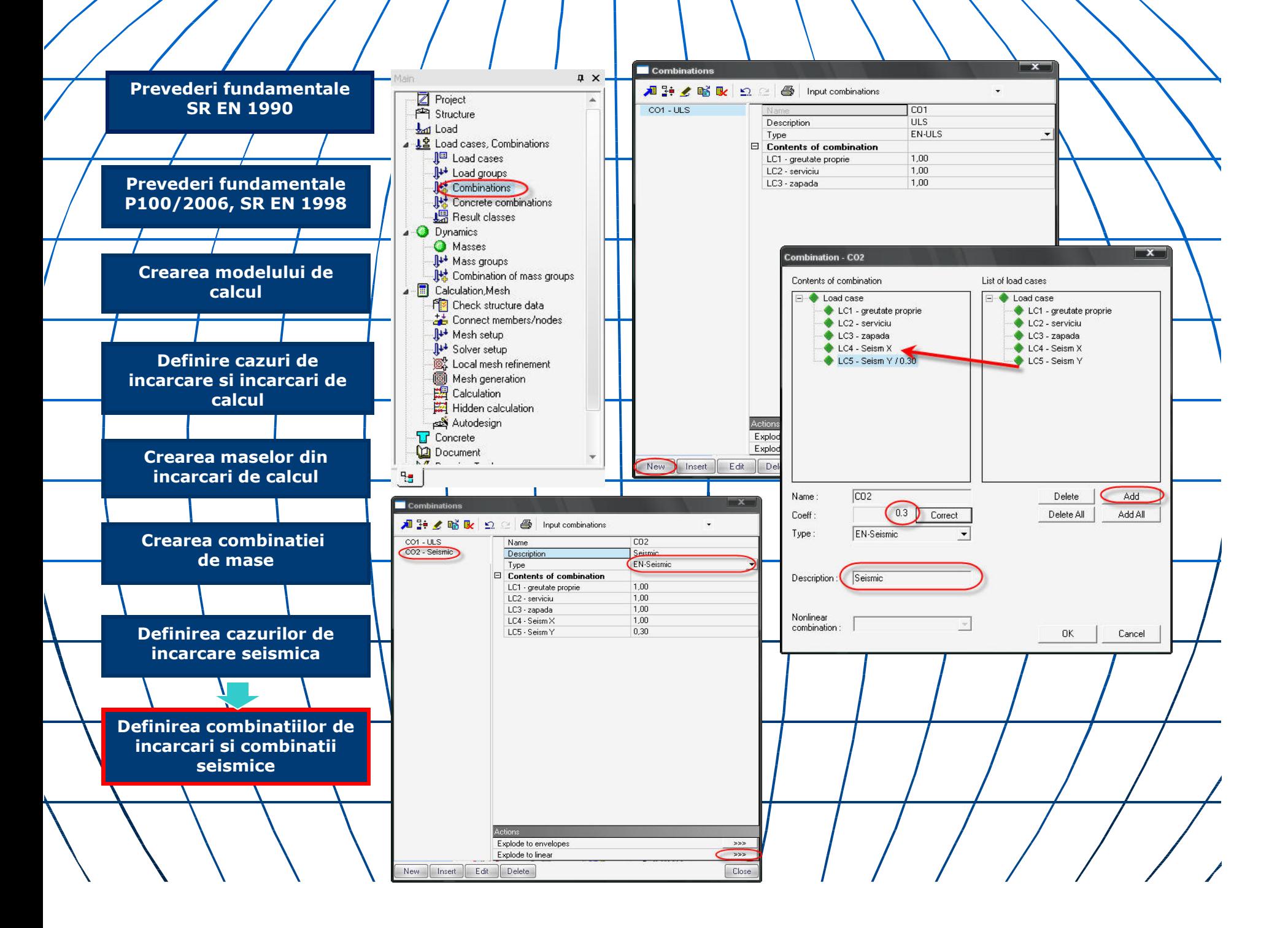

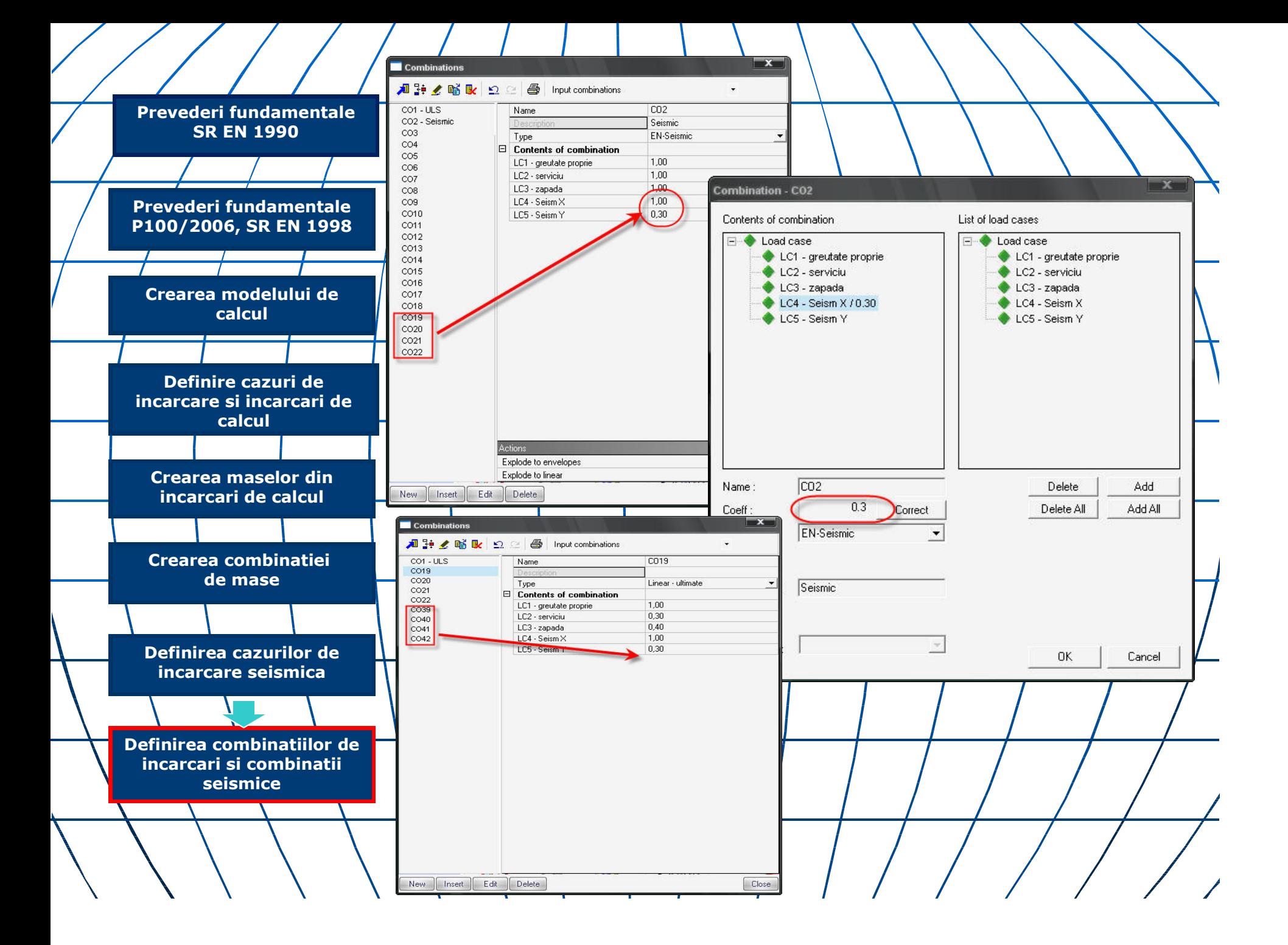

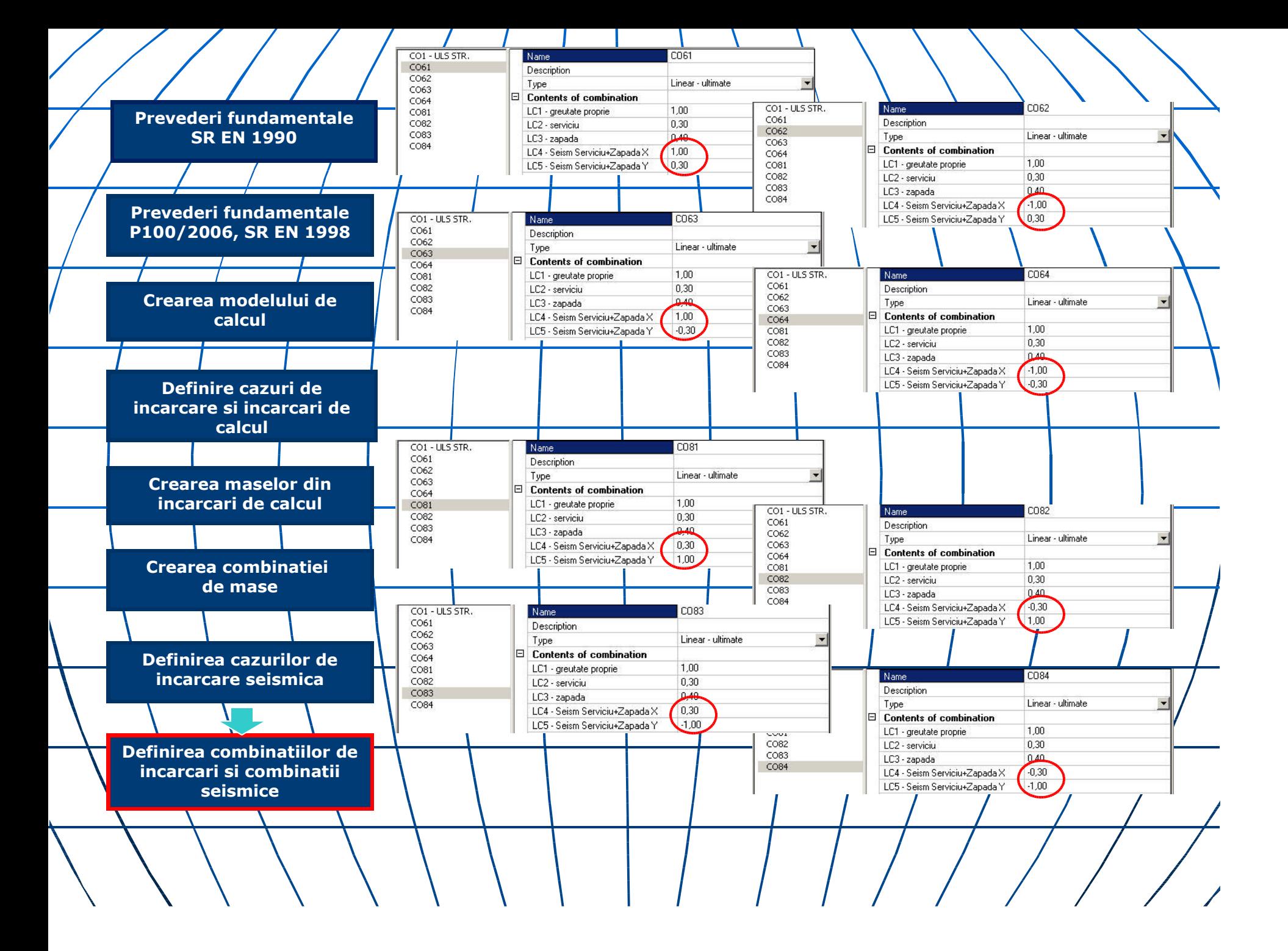

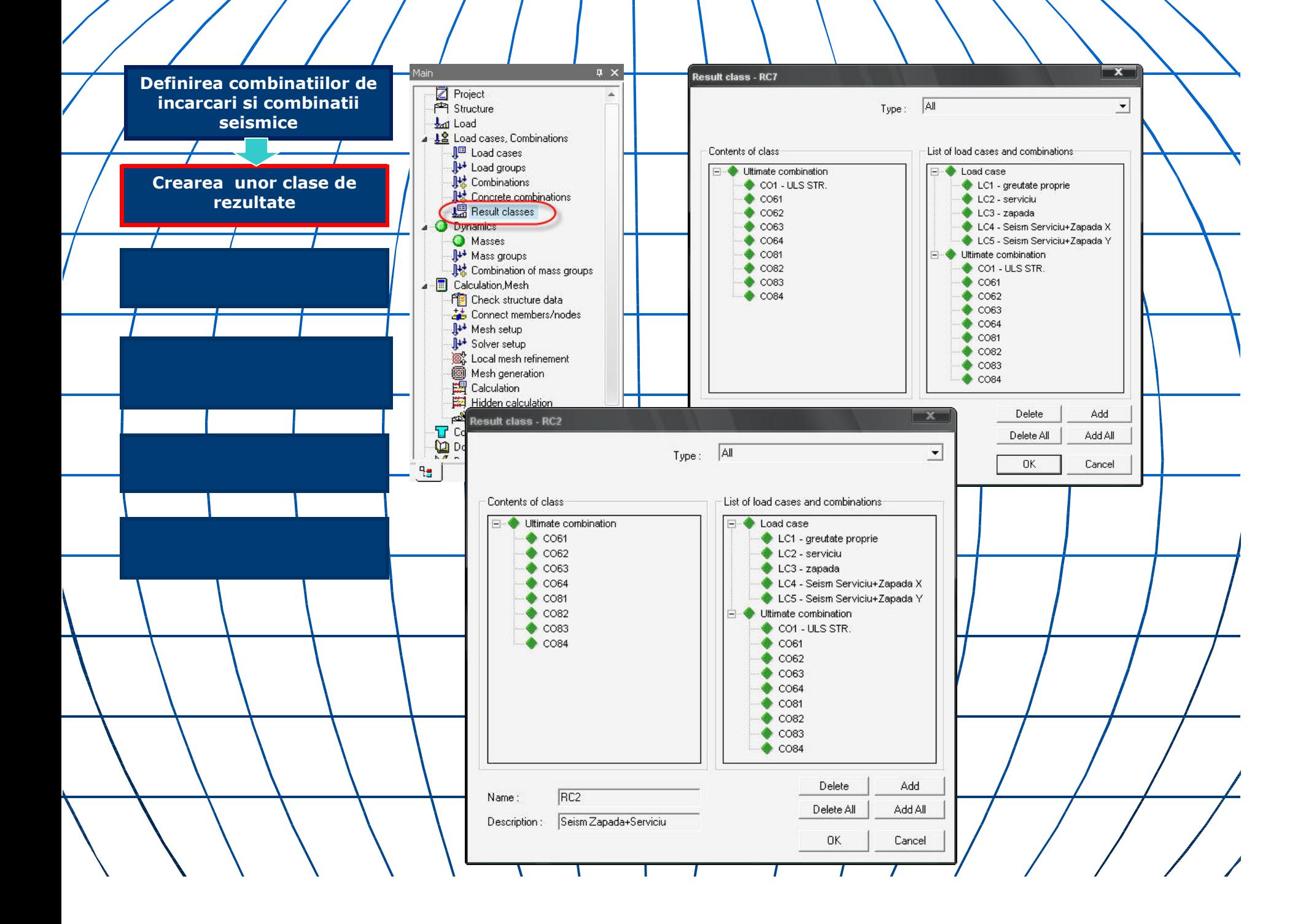

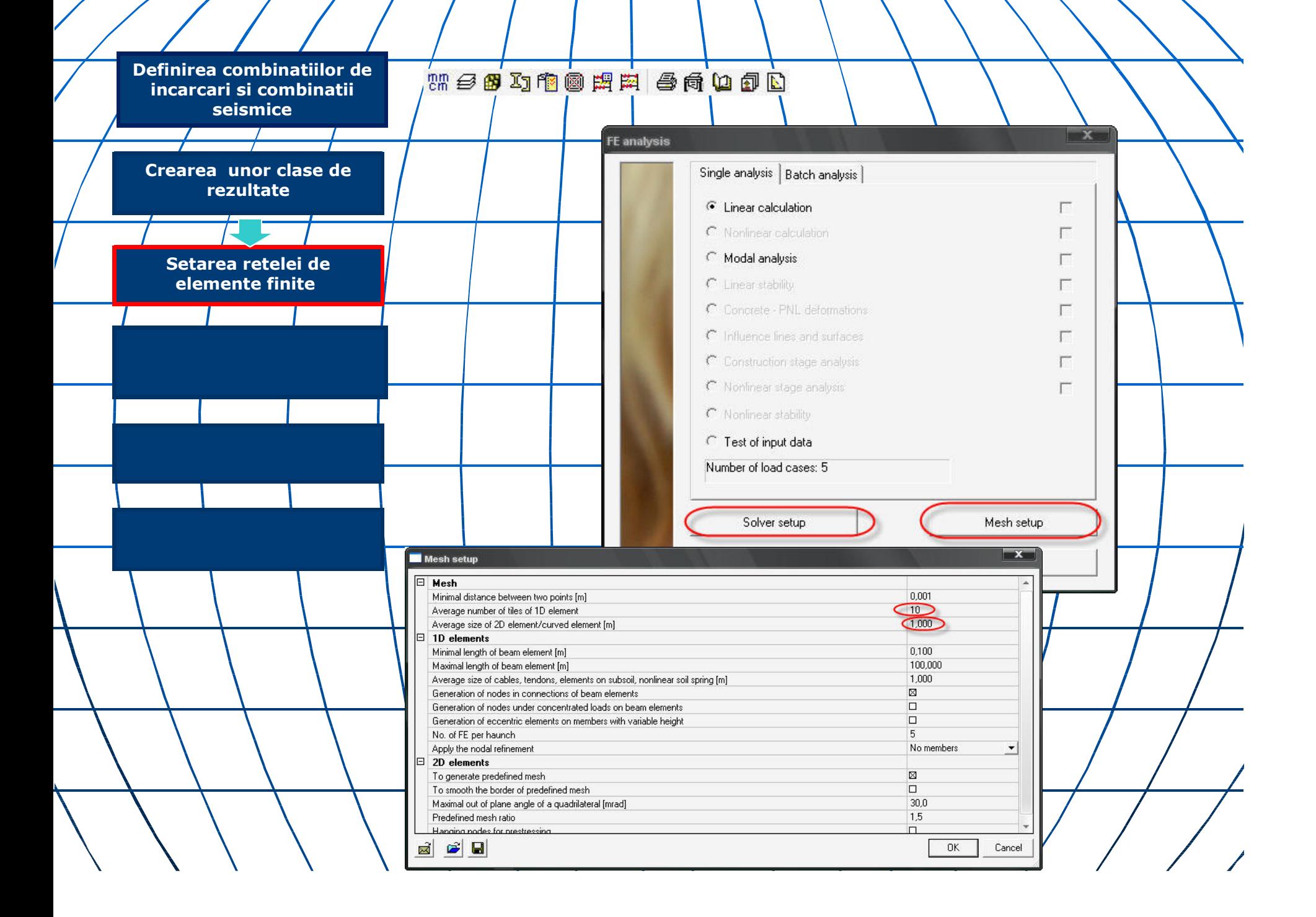

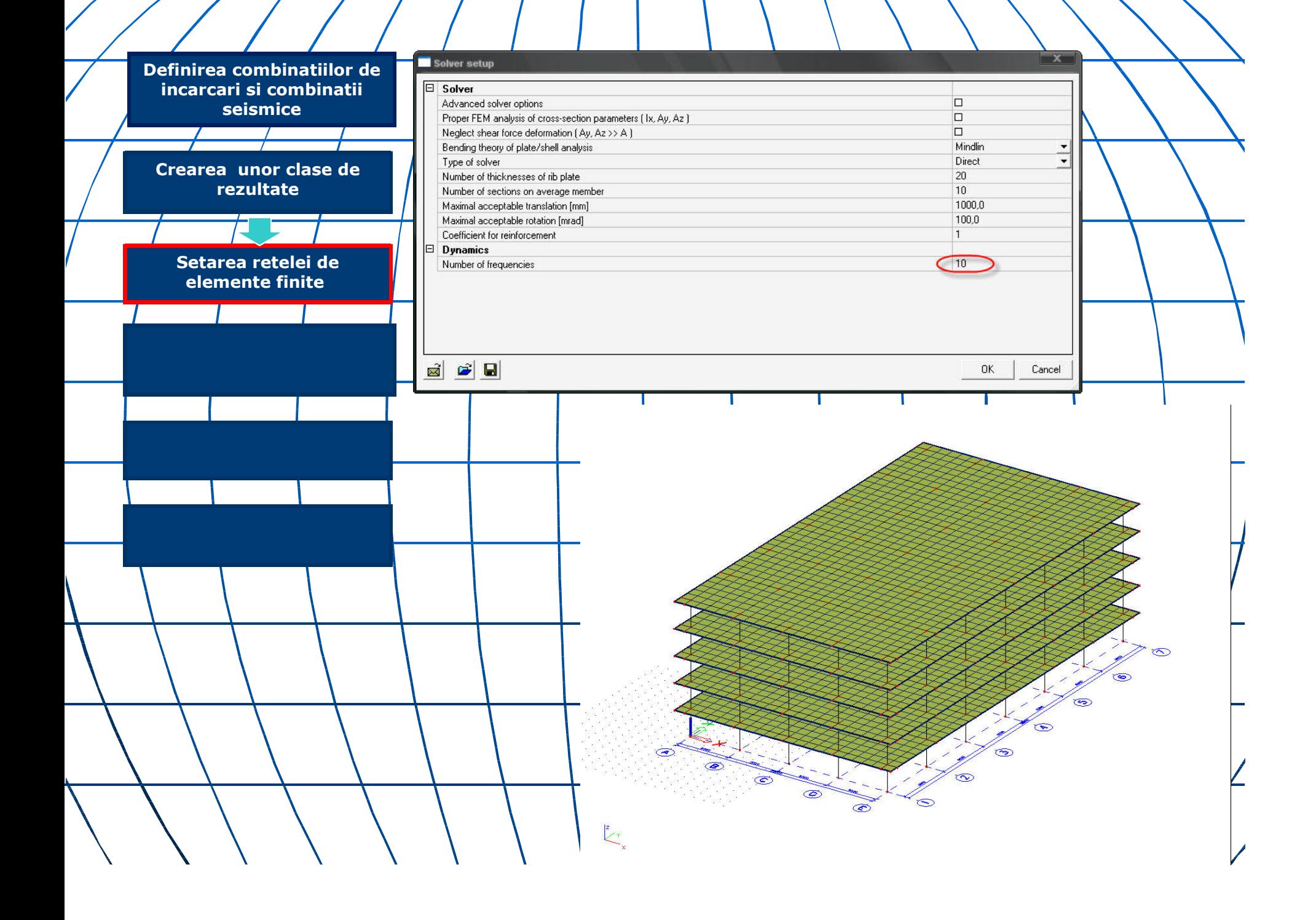

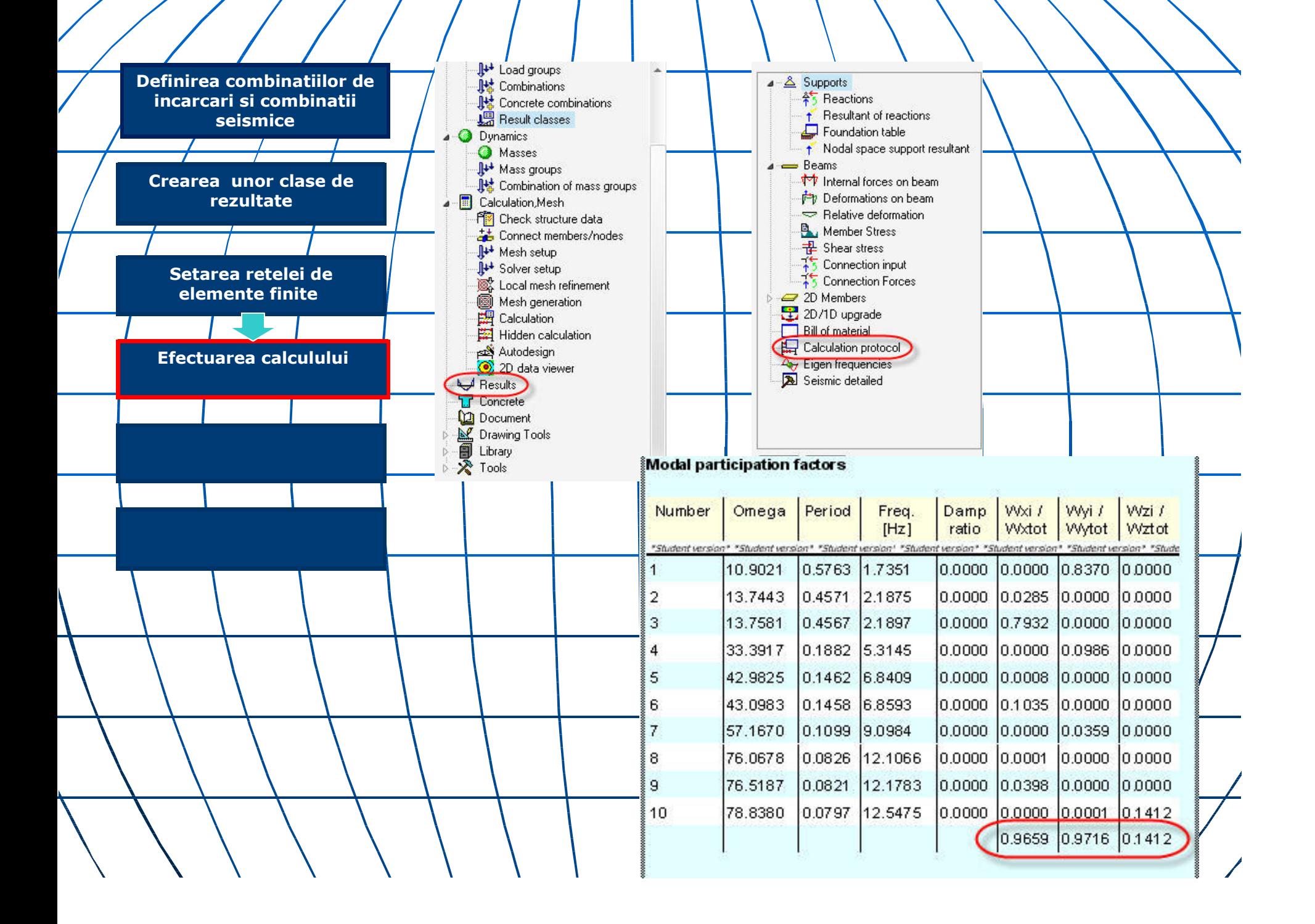

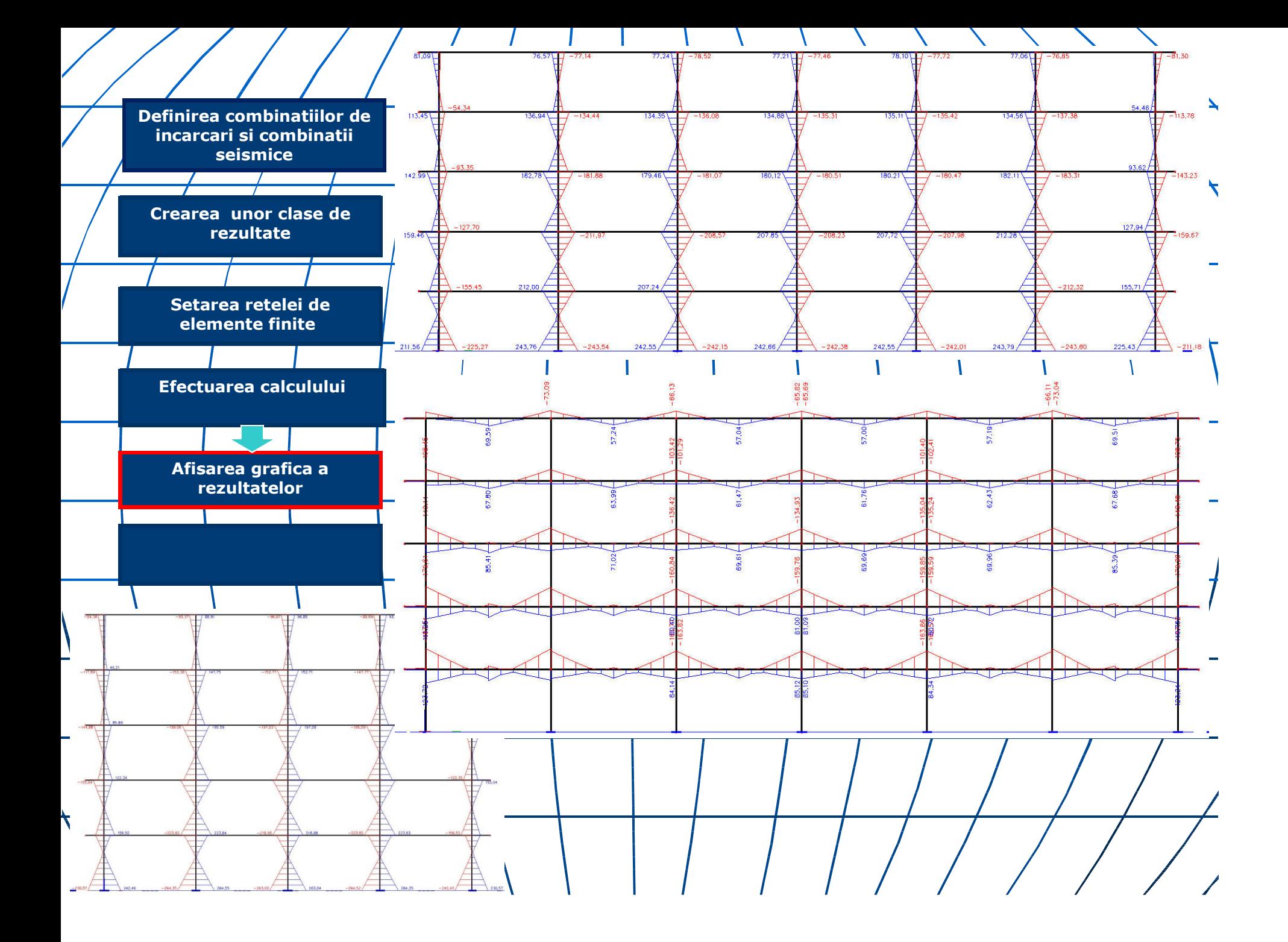

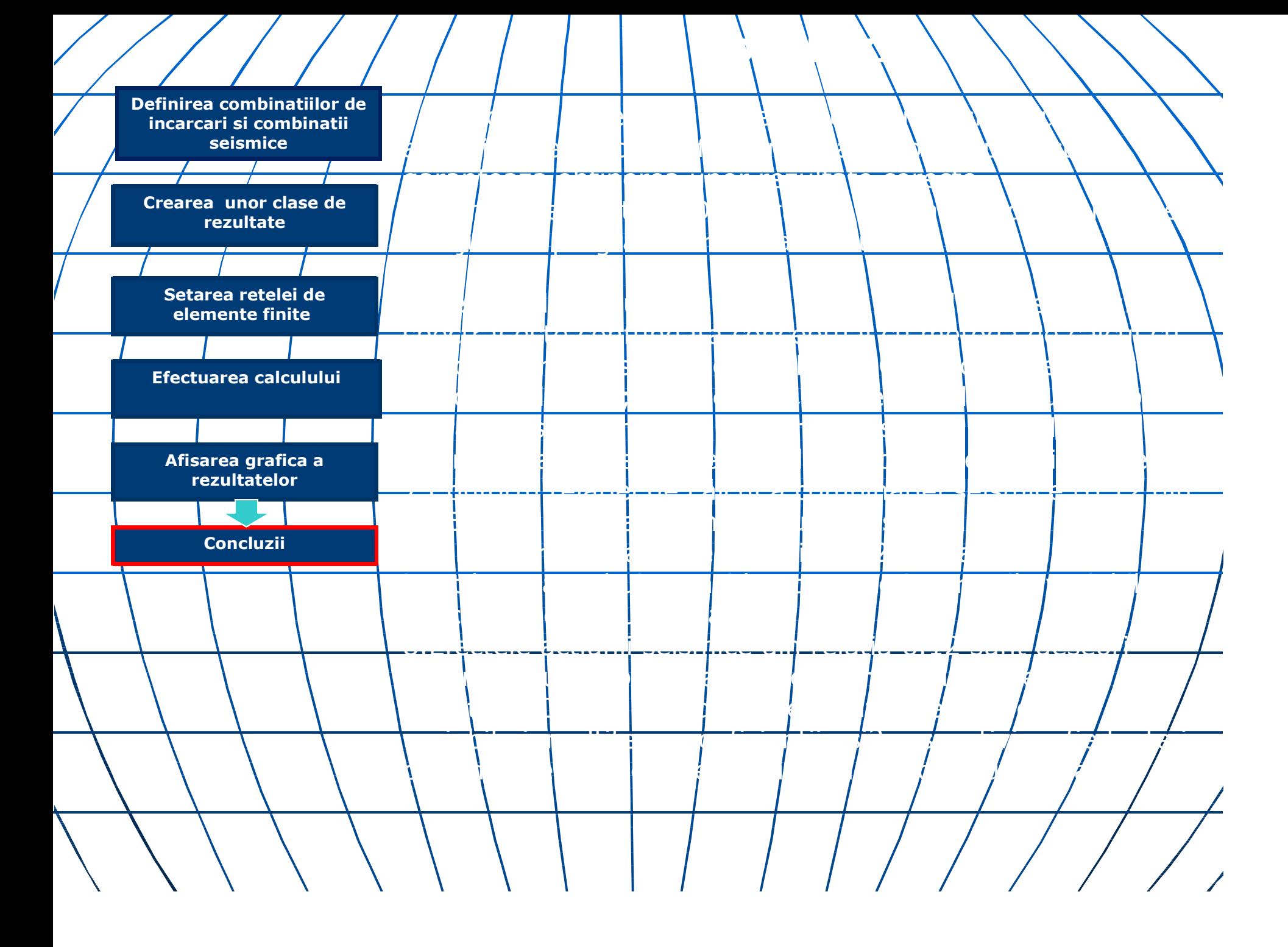